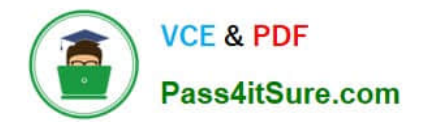

# **1Z0-510Q&As**

Oracle ATG Web Commerce 10 Implementation Developer Essentials

# **Pass Oracle 1Z0-510 Exam with 100% Guarantee**

Free Download Real Questions & Answers **PDF** and **VCE** file from:

**https://www.pass4itsure.com/1z0-510.html**

100% Passing Guarantee 100% Money Back Assurance

Following Questions and Answers are all new published by Oracle Official Exam Center

**C** Instant Download After Purchase **83 100% Money Back Guarantee** 

- 365 Days Free Update
- 800,000+ Satisfied Customers

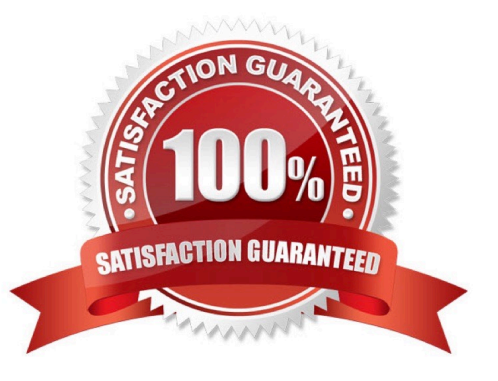

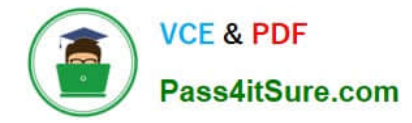

#### **QUESTION 1**

What must you configure for ATG to charge the payment on the first shipment?

- A. Configure settlementStep in PaymentManager.
- B. This is handled OOTB. ATG always settles on last shipment in accordance with PCI compliance
- C. Configure SettleOnFirstShipment on OrderFulfiller.
- D. Nothing. ATG assumes settlement was done when order was placed.
- E. Write custom code in HardgoodFulfiller

#### Correct Answer: C

The order is settled (paid for) according to the value of the settleOnFirstShipment property. If this property is true, the order is settled after the first shipping group in the order ships. If this property is false, the order is settled after the last shipping group in the order ships.

Note: The OrderFulfiller class handles the start of the fulfillment process and is responsible for the routing of various requests made to the fulfillment subsystem. In a sense, the OrderFulfiller is the hub of communication relating to fulfillment. The order to be fulfilled is received through a SubmitOrder message and is handled by the handleSubmitOrder method . The OrderFulfiller is responsible for farming out FulfillOrderFragment messages to the various fulfillers interested in pieces of the order.

Different fulfillers such as HardgoodFulfiller receive the FulfillOrderFragment message and begin processing of the shipping groups specified within.

# **QUESTION 2**

In a multisite environment, what is the default sharing behavior of user profiles?

- A. They are shared across all the sites.
- B. They are not shared and hence are separate across the sites.
- C. They can be configured into groups that specify the sharing behavior.
- D. There is no default behavior. It needs to be custom designed and implemented.
- Correct Answer: A

User profiles (and therefore logins) are always shared across all sites in the application.

Note: In the simplest case, these sites may share only user profiles, so a customer registered on one site is also registered on the other. In more complex implementations, the sites may share shopping carts, so a customer can include items from both sites in a single order. The bargain-brand site might also include upsell recommendations for (and links to) items on the luxury brand site, or the sites might share gift lists.

#### **QUESTION 3**

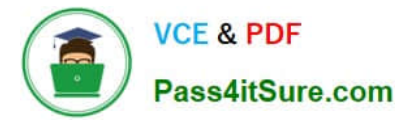

Which two item descriptors are subtypes of a media item?

- A. Media-external
- B. Media-internal
- C. Media-internal-text
- D. Media-image

Correct Answer: AC

The media item includes a property named type that is used to specify the media sub-type of the item.

The standard catalog includes three sub-types:

media-external: This item type references a piece of content that is stored outside the database. The content can be either be either a binary file or a text file.

media-internal-binary: This item type can be used to store binary objects (such as images) in the catalog database.

media-internal-text: This item type can be used to store text files (such as JSPs) in the catalog database.

#### **QUESTION 4**

Identify two functions of the Nucleus.

- A. Nucleus resolves component names to components.
- B. Nucleus provides commerce-specific functionality such as catalog and cart.
- C. Nucleus creates and initializes components.
- D. Nucleus provides application logging capability such as debug, warning, info, error, and trace

Correct Answer: AC

A: Nucleus performs one basic operation: resolving component names. Given the name of a component, Nucleus does its best to find or create that component and return it.

C: Name resolution is not a difficult task. Nucleus shows its real power by creating components and hooking them up to other components automatically. This function is invoked when Nucleus is asked to resolve a name of a component that does not yet exist. In this case, Nucleus looks for the appropriate configuration file that describes how to create that component and any other components that it requires.

Note: Nucleus is the Dynamo Application Framework\\'s component model for building applications from JavaBeans. Nucleus lets you assemble applications through simple configuration files that specify what components are used by the application, what parameters are used to initialize those components, and how those components hook up to each other. The ATG Control Center Components window provides a handy way to create, modify, and manage Nucleus components.

Nucleus by itself provides no application-specific functions. The JavaBean components implement all of an application\\'s functionality. Nucleus is the mechanism that gives those components a place to live, and a way for those components to find each other.

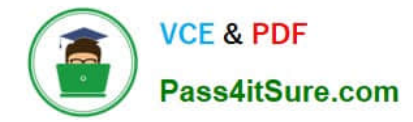

#### **QUESTION 5**

What does the childProducts property of an Item category contain?

A. a union of fixedChildProducts and computedChildProducts of the category

B. a union of fixedChildProducts and dynamicChildProducts of the category

C. a union of fixedChildProducts and dynamicChildProducts of the category with possible duplicate products

D. a union of fixedChildProducts and computedChildProducts of the category with possible duplicate products

Correct Answer: D

When a user accesses a page that refers to childProducts, Oracle ATG Web Commerce computes the current value of childProducts as follows:

1.

 Finds the current set of products in the content group specified in childProductGroup, and sets dynamicChildProperties to that set of products.

2.

 Sets childProducts to the merge of the set of products in dynamicChildProducts and the set of products in fixedChildProducts.

#### **QUESTION 6**

Which actions will enable you to add now properties to a SKU? (select one)

A. Create an XML file and add its location to the XML list in the Product Catalog repository.

B. Create an XML file in /atg/commerce/catalog/custom/customCatalog.xml and load it via the CONFIGPATH.

C. Create a new column in table dcs\_sku. ATG will automatically add this new property.

D. Create a new property to the SKU object using the BCC in the context of a project and deploy it to production.

E. ATG does not let you add new properties to an SKU.

Correct Answer: B

\*

ATG Add Custom properties to SKU

One step of an example is: Extend the Order Repository Definition File

Extend the Order Repository definition file, orderrepository.xml, to add the new properties in MyCommerceItemImpl to the existing commerceItem item descriptor. In this example, the new property to add is the shortDescription property.The orderrepository.xml file is found in the CONFIGPATH at /atg/commerce/order/orderrepository.xml. To extend the file, create a new orderrepository.xml file at /atg/commerce/order/ in your localconfig directory. The new file

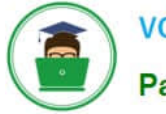

should define the shortDescription property for the commerceItem item descriptor. During startup, the ATG platform uses XML file combination to combine the orderrepository.xml files in the CONFIGPATH into a single composite XML file.

\*

 Another step Modify the OrderTools Configuration FileThe OrderTools component controls many aspects of the purchase process, such as mapping between commerce object types and class names, defining the default commerce object types, and mapping between commerce objects and item descriptors. You need to modify the OrderTools configuration file to support the new MyCommerceItemImpl class and myCommerceItem item descriptor.To modify the OrderTools configuration file, layer on a configuration file by creating an OrderTools.properties file at/atg/commerce/order/ in your localconfig directory

Note: SKU Items and SKU Links

A product is a navigational end-point in the catalog. However, customers do not actually purchase the product; they purchase a SKU (stock keeping unit). A product can have several different SKUs associated with it, representing varieties, sizes, and colors.

The properties of a SKU are used for display purposes, similar to products and category properties. The properties are also used to integrate with other ATG Commerce systems, such as pricing and fulfillment.

# **QUESTION 7**

If you want to access the list of the customer\\'s active and global promotions, which pricing will you use?

- A. PricingEngine
- B. PricingTools
- C. PricingModelHolder
- D. PricingCalculator

Correct Answer: C

Because it can be resource intensive to collect a user\\'s list of promotions, or pricing models, the session-scoped UserPricingModels component (class atg.commerce.pricing.PricingModelHolder) stores them in a session cache. When a session starts for a user, UserPricingModels queries each pricing engine for the customer\\'s promotions. PricingModelHolder is schedulable, and can also be configured to periodically update the promotions cache.

These promotions include both the promotions in the user\\'s activePromotions profile property and the list of global promotions.

References: ATG Commerce Programming Guide, Promotion Repository Item Properties

# **QUESTION 8**

To encrypt userID cookie, what must you do?

- A. Edit property cookieHashKey of/atg/userprofiling/CookieManager.
- B. Add encryptionKey on /atg/userprofiling/ProfileTools.

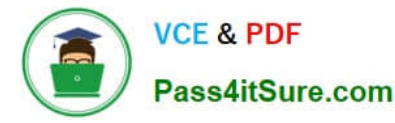

- C. Ensure property securityStatus of user is SECURE-SIGNin.
- D. Set property secured = true of component CookiePipelineServlet.
- Correct Answer: A

To change the secret key that the Personalization module uses to hash the user ID cookie, edit the following property of/atg/userprofiling/CookieManager:

Note: cookieHashKeySets the hash key to use for hashing user ID cookies. If this property is set, its value is used for the hash key rather than a value generated by the HashInitializer component. Sets a secret key that the Personalization

module uses to hash the user ID cookie. This behavior makes user cookies more secure and prevents users from using another user\\'s profile by changing their cookie. Invalid profile cookies are ignored. You may want to change this from the

default value, so that your site\\'s cookies will be hashed with a different key from that used by other sites that run ATG products.

#### **QUESTION 9**

What is the resulting outcome when the statements below are executed without a transaction?

repositoryItem.setPropertyValue("name", "John"); repositoryItem.setPropertyValue("lastName", "Doe")

A. For each setProperty value, ATG begins a JTA transaction, calls setPropertyValue, and commits the JTA transaction. At this point, SQL is issued and the changes are committed.

B. Before the 1st setPropertyValue is executed, a JTA transaction begins. After the 2nd setProperty Value is called, ATG commits the JTA transaction. At this point, SQL is issued and the changes are committed.

C. ATG throws an error as multiple setPropertyValue have to be executed within a transaction.

D. Before the 1st setPropertyValue is executed, a JTA transaction begins. The SQL is issued when you call updateItem.

E. All setPropertyValue method calls must be wrapped in a JTA Transaction.

Correct Answer: A

# **QUESTION 10**

In order to ensure versioning integrity, a deploying project obtains exclusive locks on its assets when deployment starts. What is the effect of these locks?

A. Until a project\\'s asset looks are released, other projects that share those assets cannot add the asset to the project.

B. Until a project\\'s asset locks are released, other projects that share those assets cannot he in author mode and are shown as locked in the BCC UI.

C. Until a project\\'s asset locks are released, other projects that share those Assets cannot deploy.

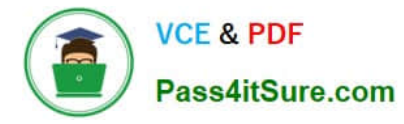

D. It is a database lock and has no effect on the UI. Other projects will net a concurrent update exception it a database save is issued for the shared assets.

Correct Answer: C

In order to ensure versioning integrity, a deploying project obtains exclusive locks on its assets when deployment starts. It releases those locks only after deployment is complete and project assets are checked in, or when the deployment is reverted. Until a project\\'s asset locks are released, other projects that share those assets cannot deploy.

## **QUESTION 11**

Your company would like to serve personalization content based on the last item viewed by the customer. What is the highest level of scope (Global being highest) that the slot component can have?

- A. Global
- B. Session
- C. Request
- D. Window
- Correct Answer: B

#### **QUESTION 12**

Which three methods are defined by the ItemPricingCalculator interface?

- A. getPrice
- B. priceEachItem
- C. priceItem
- D. priceOrder
- E. priceSku
- F. priceItems
- Correct Answer: BCF
- ItemPricingCalculator Interface

atg.commerce.pricing.ItemPricingCalculator modifies the price of a CommerceItem.

A calculator\\'s priceItem, priceEachItem, or priceItems method is invoked by the corresponding method of the same name on the pricing engine. The calculator\\'s priceItem method modifies the input priceObjects according to the current pricing context. The specific way in which the calculator modifies an item price varies according to individual implementations.

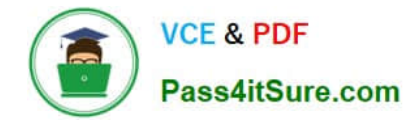

#### **QUESTION 13**

Assume that a versioned repository item in your application is not changed on the store serves hut is only changed on the CA Server and published to the store server.

Which caching mechanism should you choose for it on the store server?

- A. any of the CA-aware caching modes such as locked, distributed, or hybrid
- B. Locked Caching
- C. Immutable Item Caching
- D. Simple Caching
- E. No caching is necessary. Database will cache the Items as they do not change on the server.

Correct Answer: A

# **QUESTION 14**

Examine this scenario:

\*

Joe adds an existing asset to a new project.

\*

You add the same asset to a different project

\*

Joe edits his working version of the asset and deploys his project.

\*

The assets in Joe\\'s project are checked in and constitute a new base version of those assets.

What is the expected default behavior of the BCC?

A. You must resolve the conflict before a production deployment can be made.

B. Your project will need to be started over again as there is a version conflict.

C. You can deploy your project to production but you must resolve the conflict before you can check your changes in.

D. The deployment will start but will not complete throwing a version mismatch exception that needs to be resolved by the administrators.

E. Joe will not be able to use the same asset in a different project.

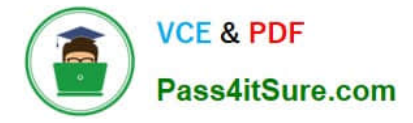

Correct Answer: A

Asset Version Numbering

The versioning system maintains two types of version numbers:

Base version number: The latest checked-in version of the asset. When an asset is created, its initial base version number is 1.

Potential version number: The version number that is conditionally assigned to each checked-out version of an asset.

When you add an asset to a project, the system assigns it a potential version number. When the project checks in its asset, the system converts the potential version number to the new base version. If another project checked in the same asset earlier, the system assigns the next available number to the new base version.

# **QUESTION 15**

Which three options are BASE form handlers that provide a clean mechanism to implement a custom form handler?

A. EmptyFormHandler

- B. GenericFormHandler
- C. CartCheckoutFormHandler
- D. ProfileFormHandler
- E. TransactionaFormHandler

Correct Answer: ABE

Subclassing ATG Form Handlers

Oracle ATG Web Commerce form handler classes all implement the interface atg.droplet.DropletFormHandler. Three form handler base classes implement this interface:

\*

atg.droplet.EmptyFormHandler

\*

atg.droplet.GenericFormHandler

\*

atg.droplet.TransactionalFormHandler

You can create a form handler by extending one of these classes or any of their subclasses. er:

[1Z0-510 Practice Test](https://www.pass4itsure.com/1z0-510.html) [1Z0-510 Study Guide](https://www.pass4itsure.com/1z0-510.html) [1Z0-510 Exam Questions](https://www.pass4itsure.com/1z0-510.html)